# **КОМПЬЮТЕРНЫЕ ОБЪЕКТЫ**

**Файлы и папки Размер файла Объекты операционной системы**

#### **Ключевые слова**

- *• Файл*
- *• Имя файла*
- *• Папка*
- *• Размер файла*

*• Бит, байт, килобайт, мегабайт, гигабайт*

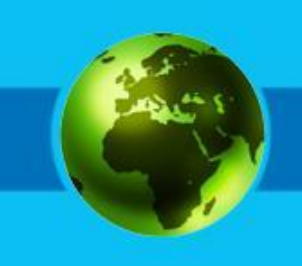

### **Что такое «файл»?**

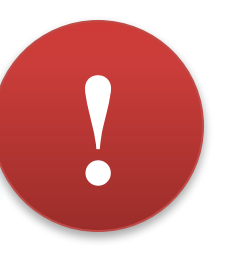

**Файл** – это информация, хранящаяся в долговременной памяти как единое целое и обозначенная именем.

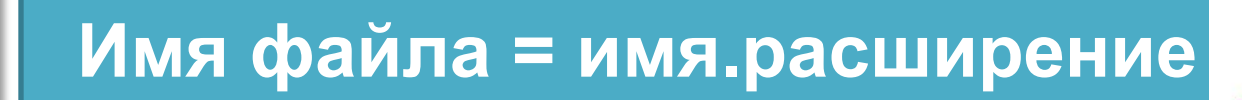

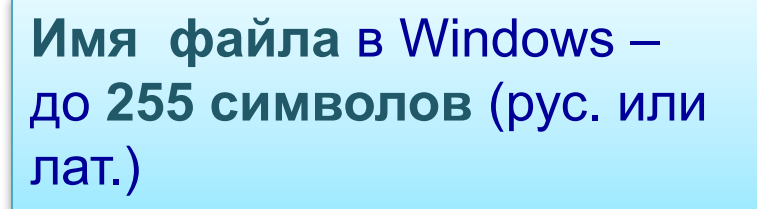

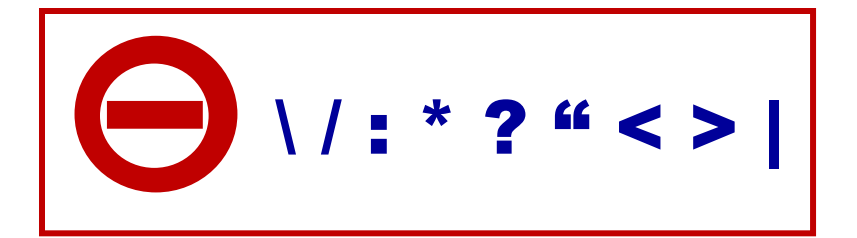

**Расширение** обычно автоматически задается программой, в которой создаётся файл. Расширение (почти всегда) – это **три латинские буквы.**

# **Типы файлов**

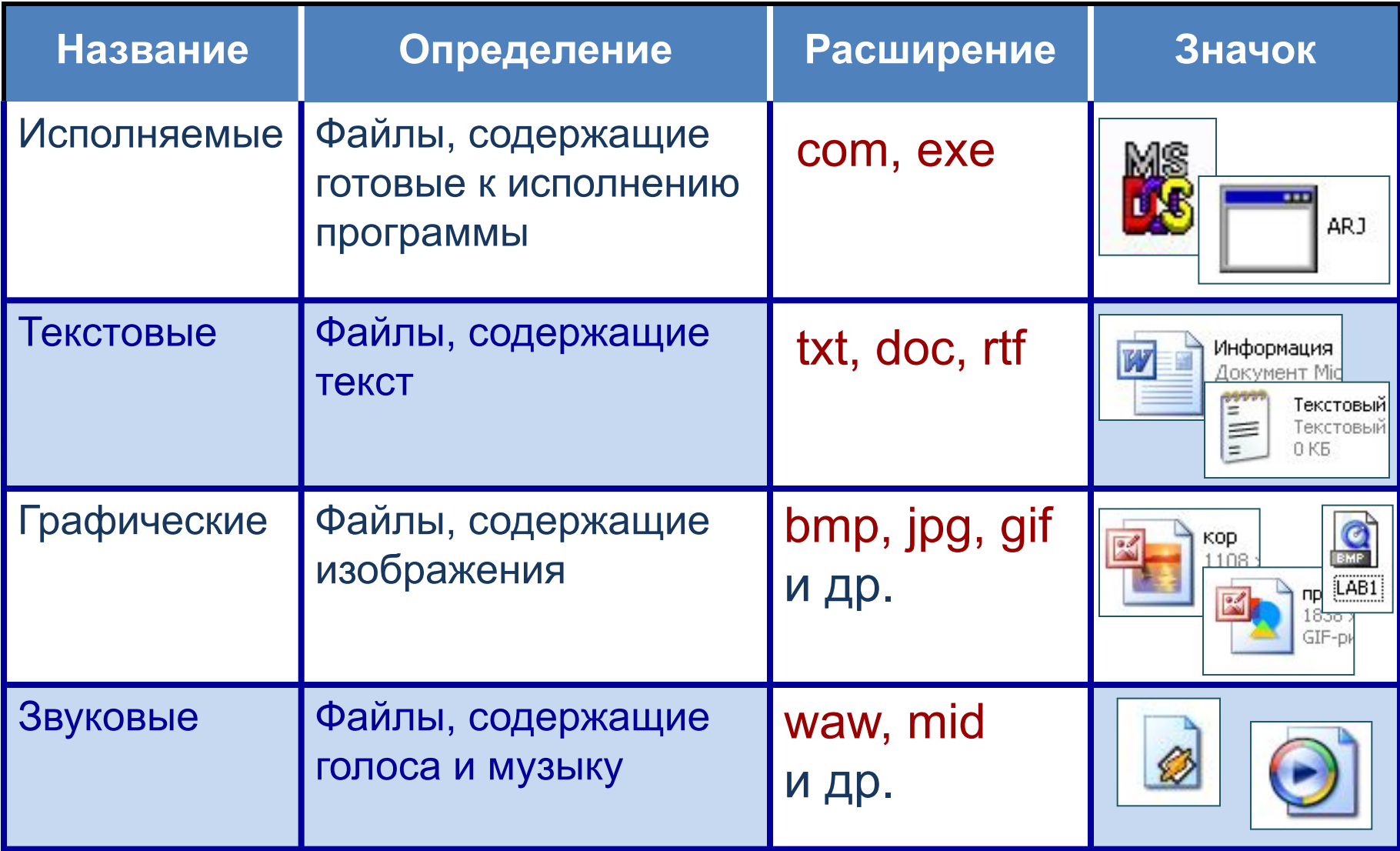

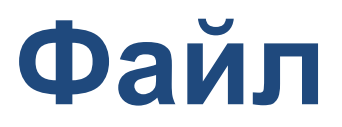

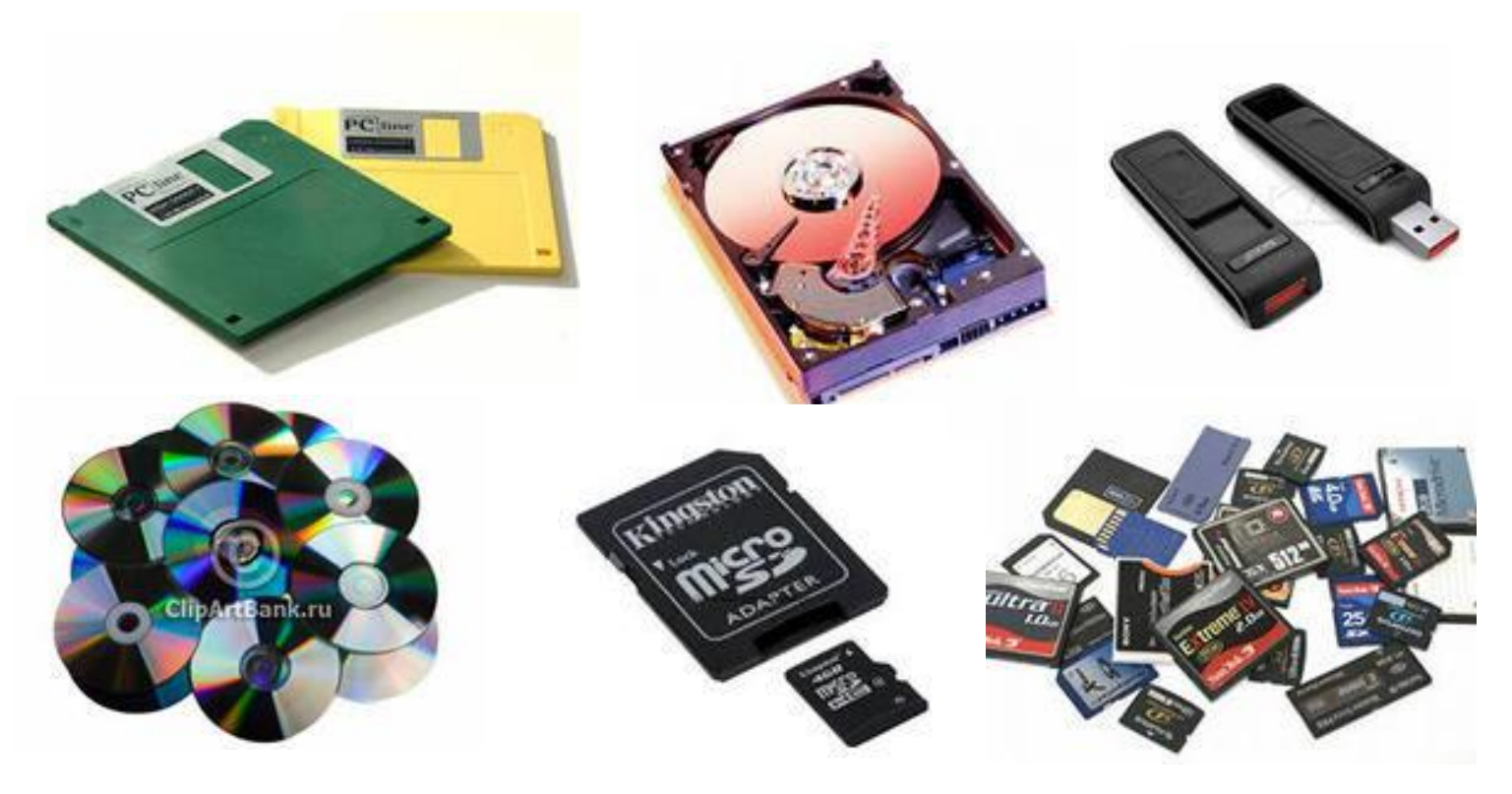

**На одном компьютерном носителе информации может содержаться множество файлов.** 

#### **Что такое «папка»?**

#### **Папка** – группа файлов, объединенных по некоторому принципу, имеющая имя.

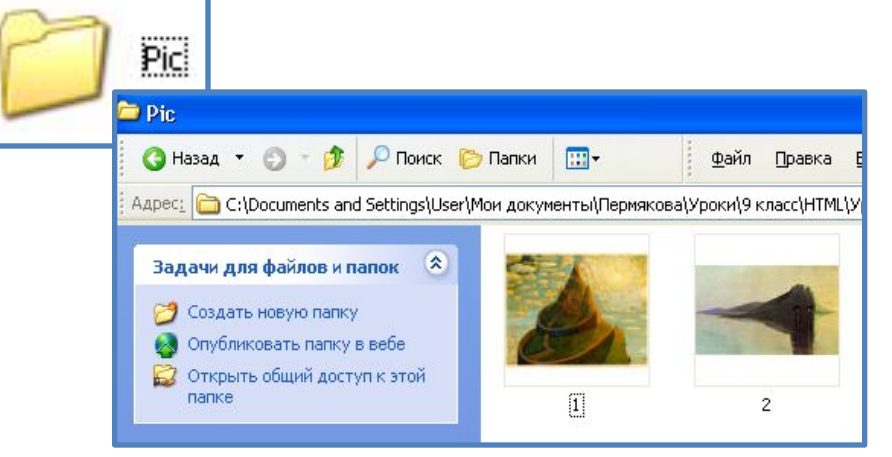

**!**

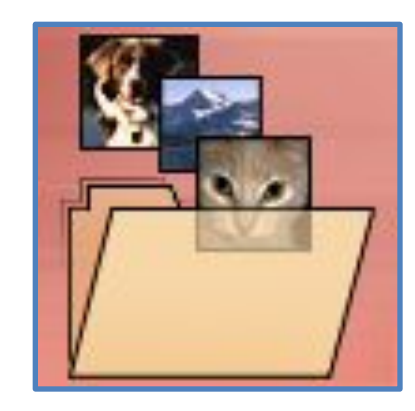

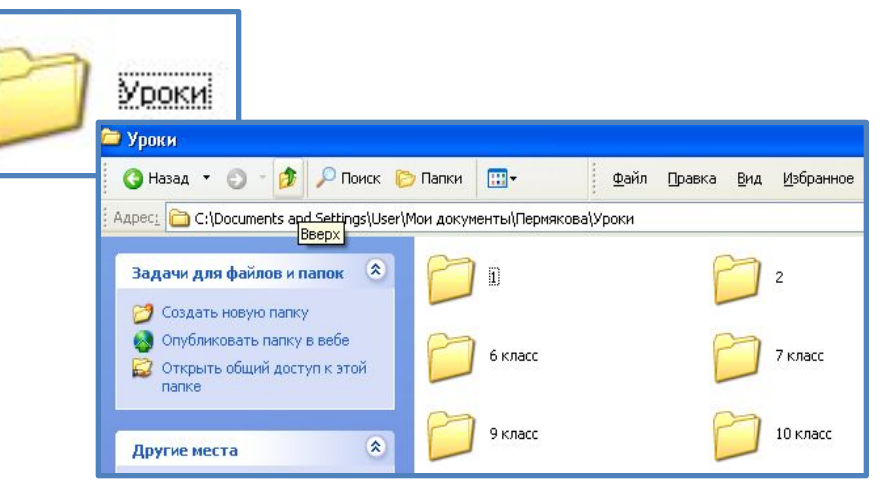

Папка **Pic** хранит графические файлы.

Папка **Уроки** хранит в себе другие папки и файлы с информацией об уроках по классам.

#### **Система хранения файлов**

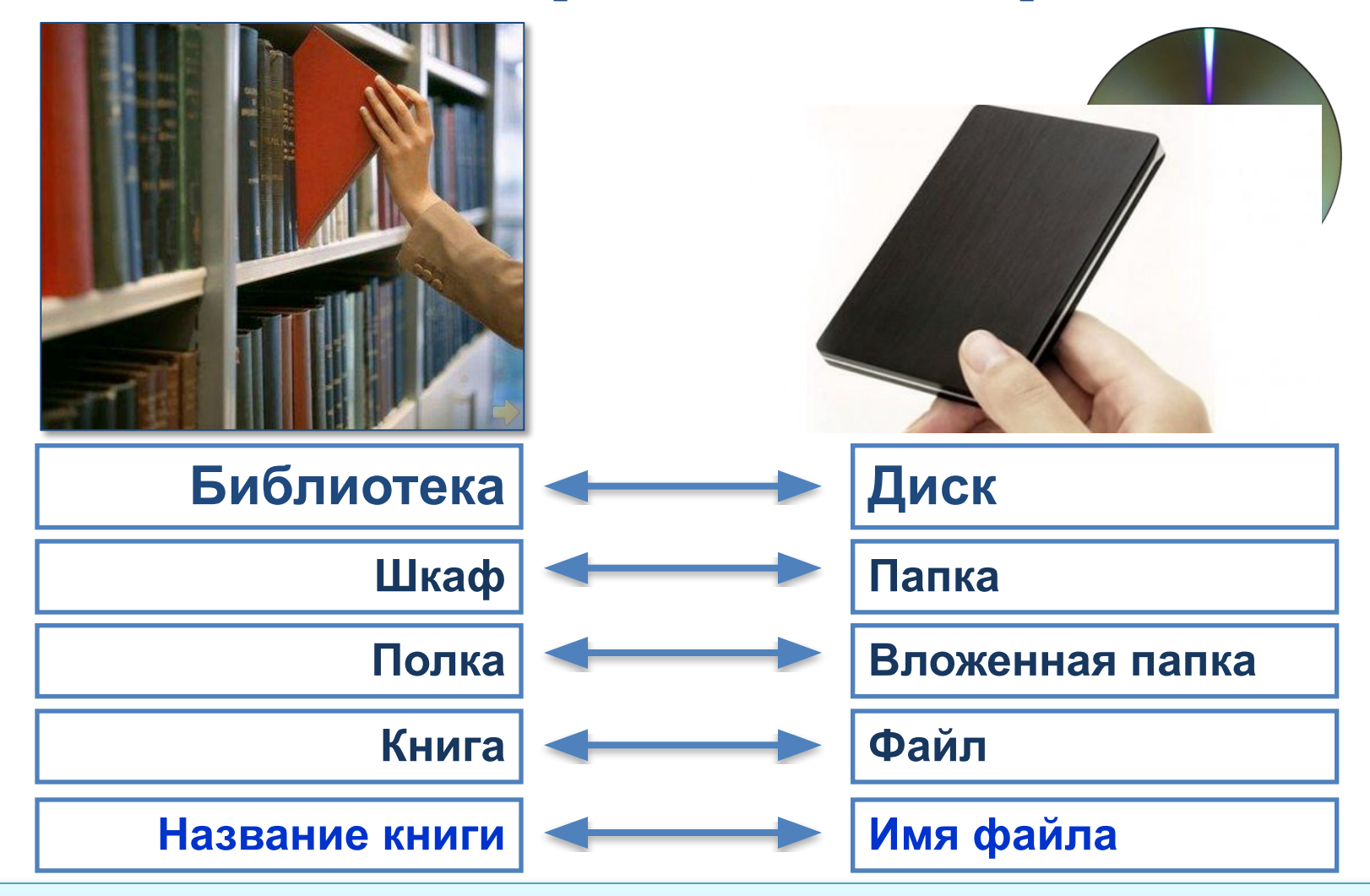

Компьютерная система хранения файлов напоминает хранение книг в библиотеке.

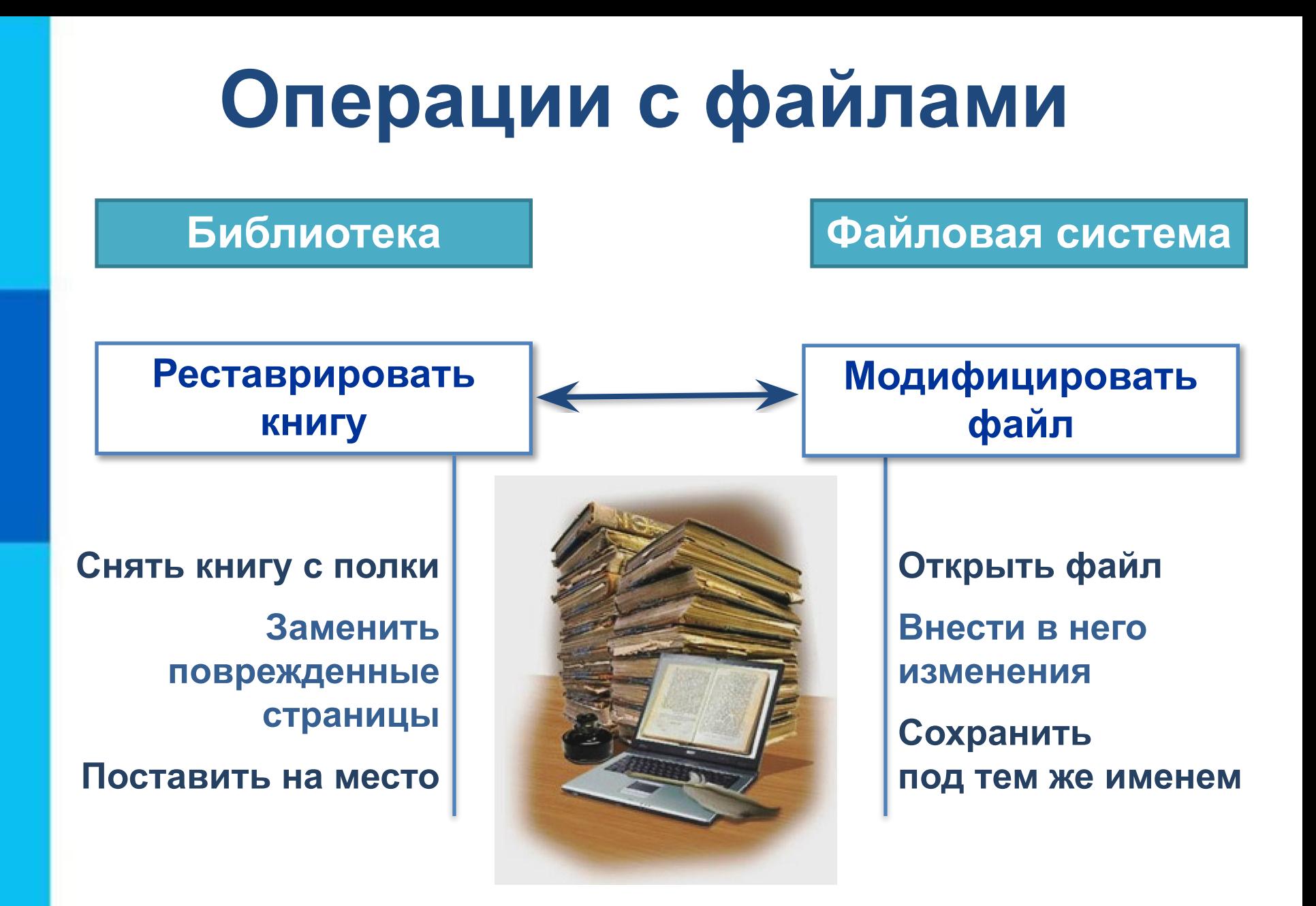

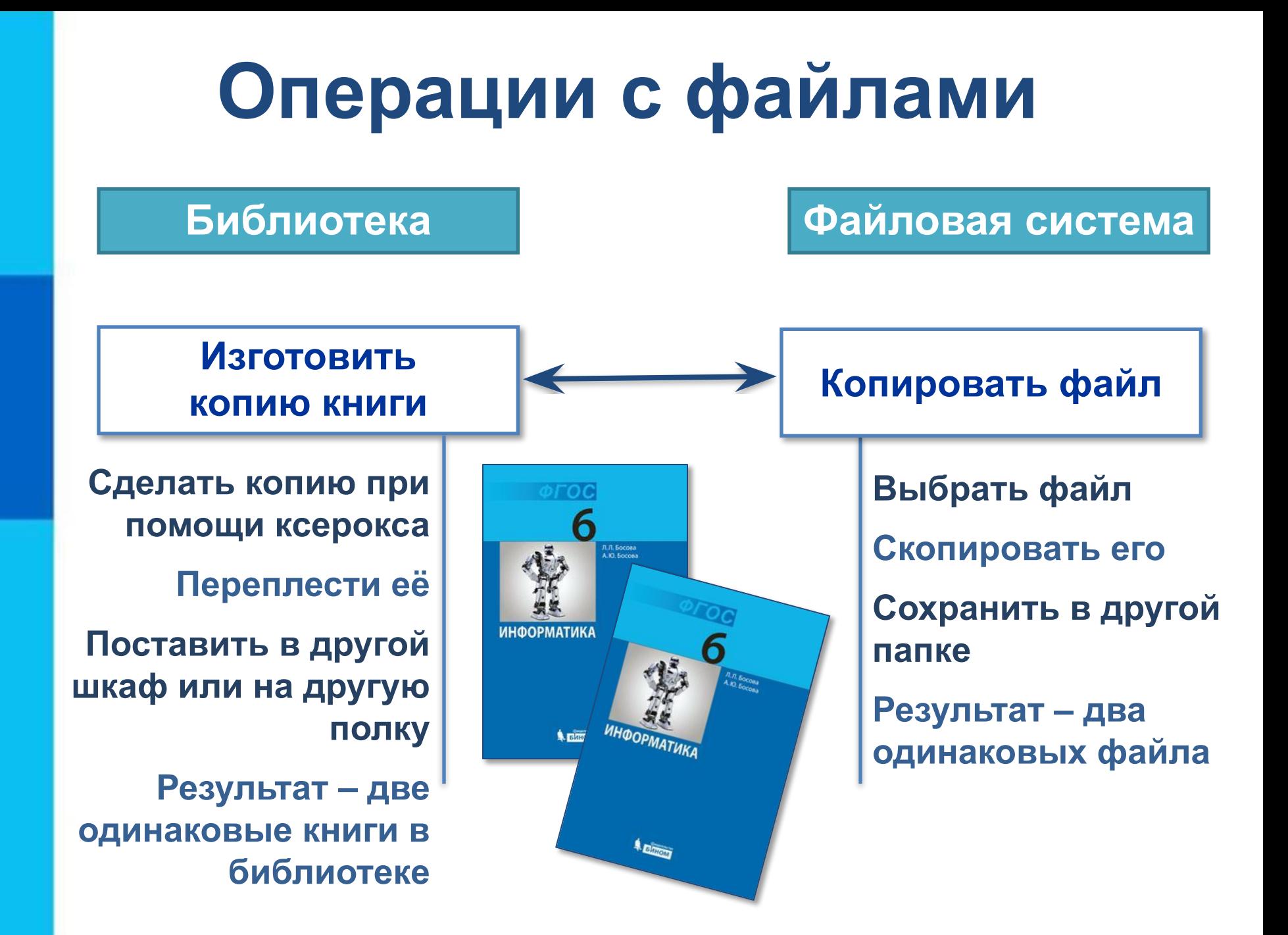

### **Операции с файлами**

#### **Библиотека Файловая система**

**Переставить книгу из одного шкафа в другой** 

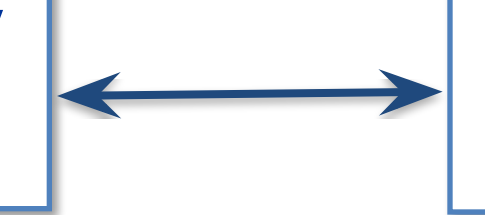

**Переместить файл из одной папки в другую**

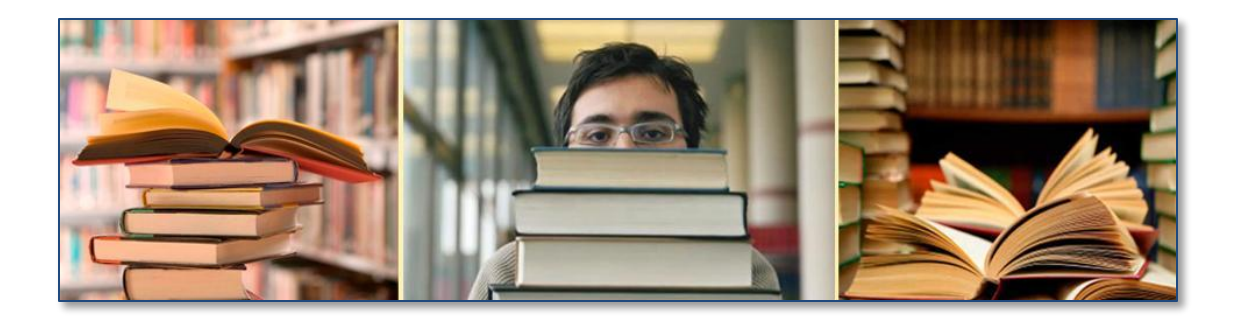

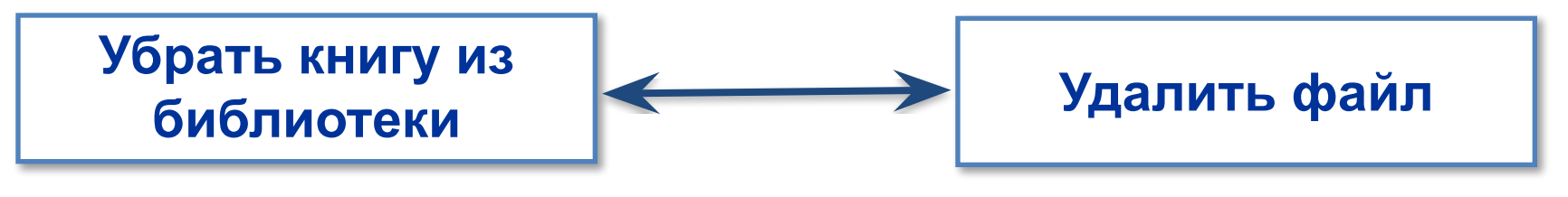

### **При работе с файлами**  *не следует:*

- давать файлу имя, которое не поясняет его содержание;
- сохранять файл в той папке, где его потом будет трудно найти;
- ✔ удалять файл, точно не выяснив, обязательно ли это следует делать;
- $\checkmark$  удалять или перемещать файлы, находящиеся в папках прикладных программ – это может привести к тому, что программы перестану работать.

**!**

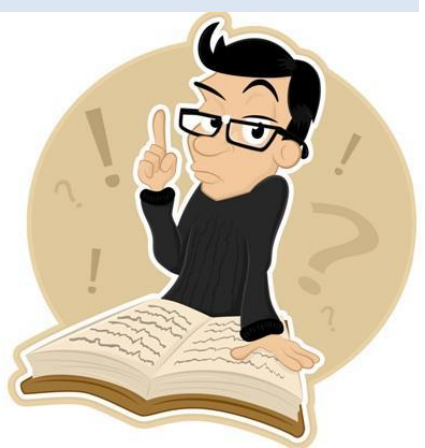

### **Приборы для измерения**

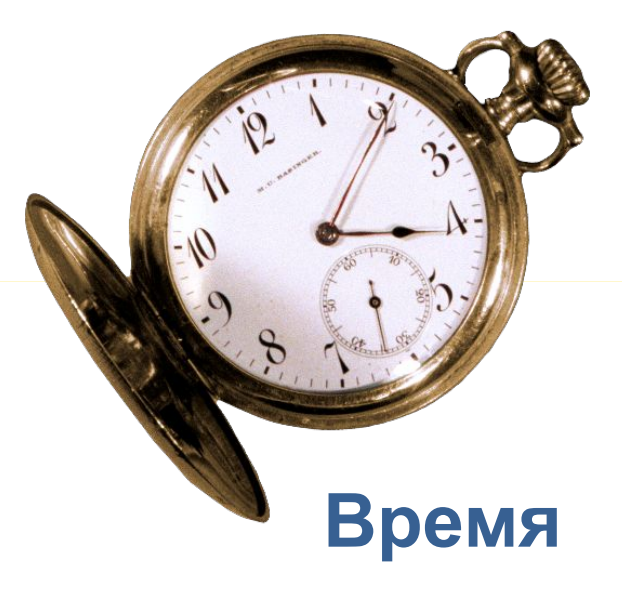

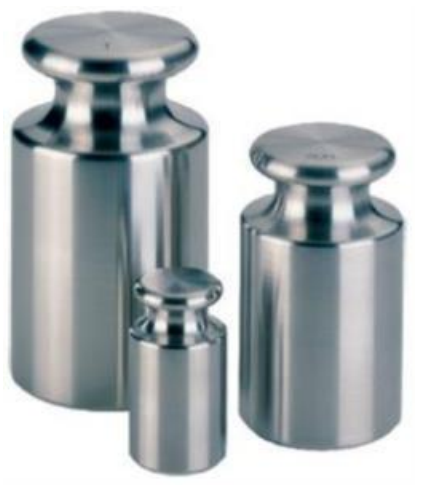

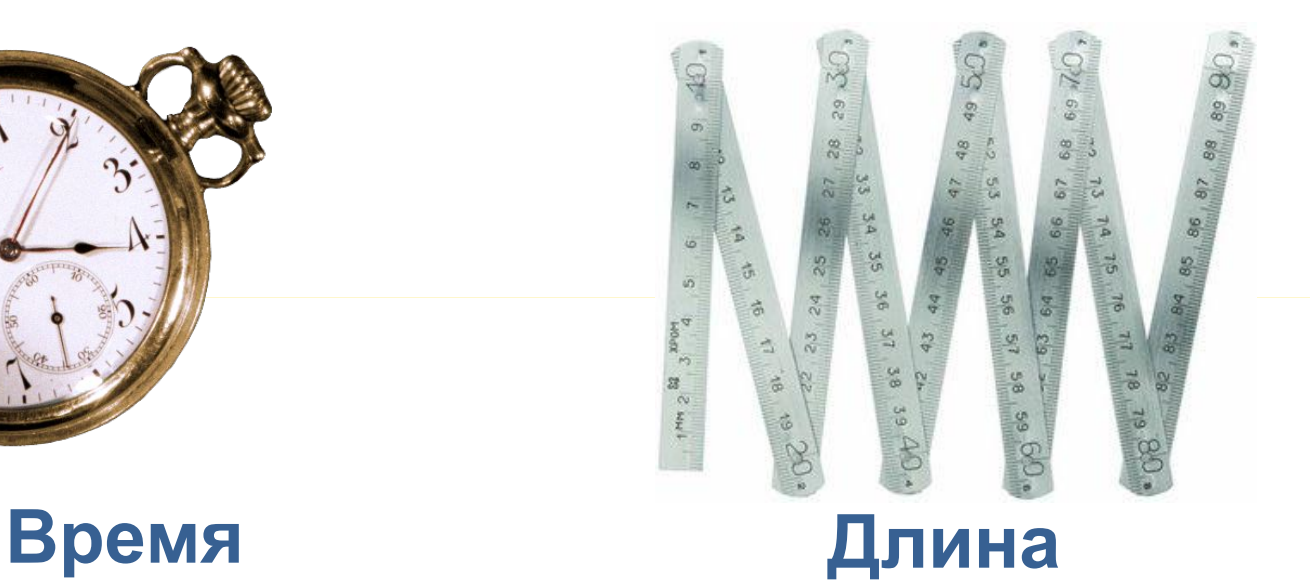

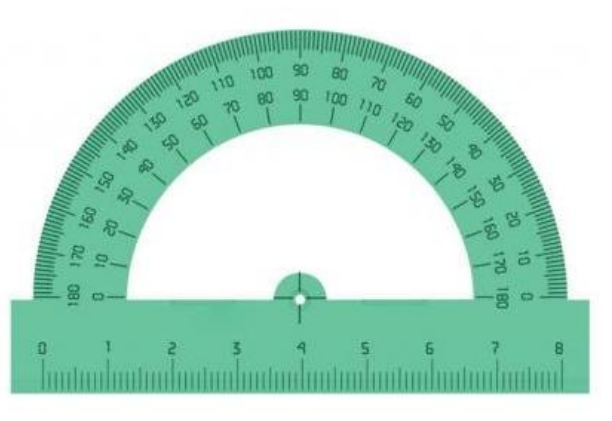

**Вес Угол**

#### **Бит и байт**

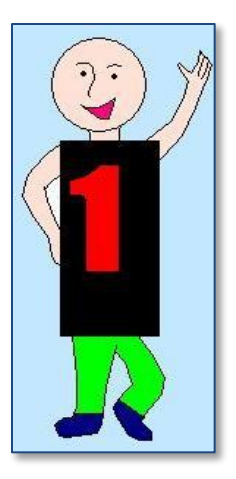

Единицами измерения информации являются *биты* (0 и 1) и *байты*. **1 байт – это 8 битов**.

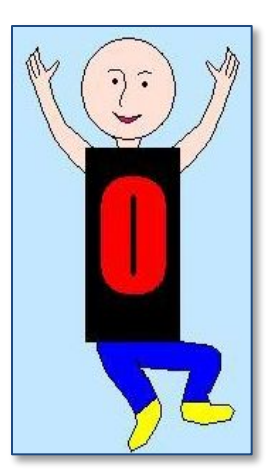

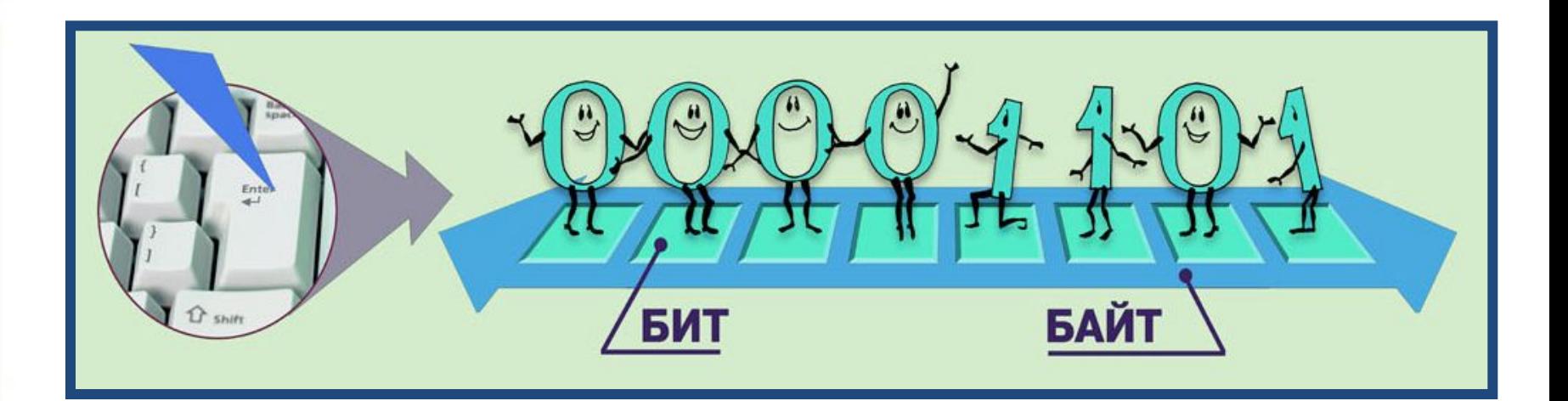

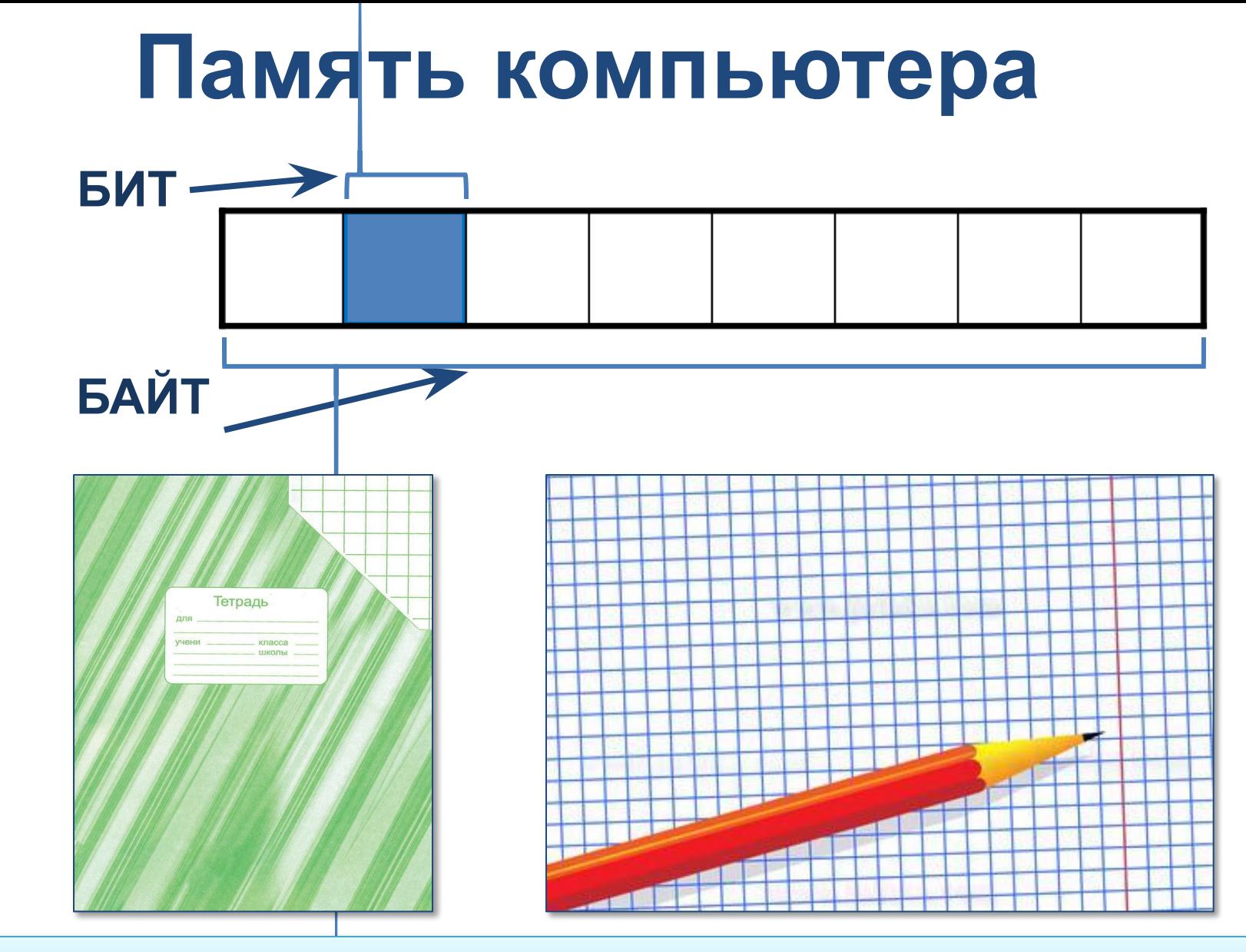

Память компьютера удобно представить в виде листа в клетку, где каждая «клетка» называется *битом*.

#### **Соотношение единиц**

# **1 байт = 8 битов 1 Кб (килобайт) = 1024 байтов 1 Мб (мегабайт) = 1024 Кб 1 Гб (гигабайт) = 1024 Мб**

#### **Байты и килобайты**

Слово «*ИНФОРМАТИКА*» состоит из **11** символов, для хранения каждого из которых требуется **8** битов памяти

**ИНФОРМАТИКА**

**88 битов = 11 байтов Примерно** 

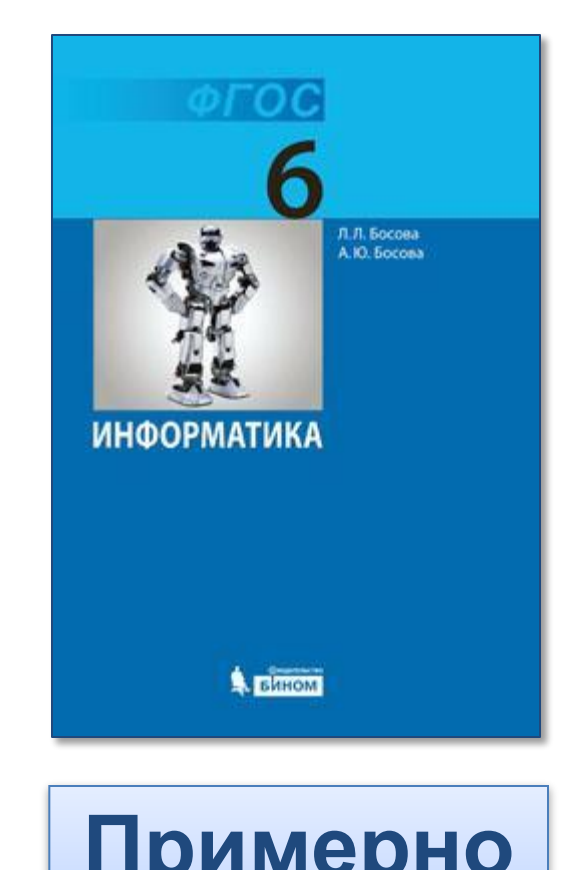

**400 Кбайт**

#### **Гигабайты**

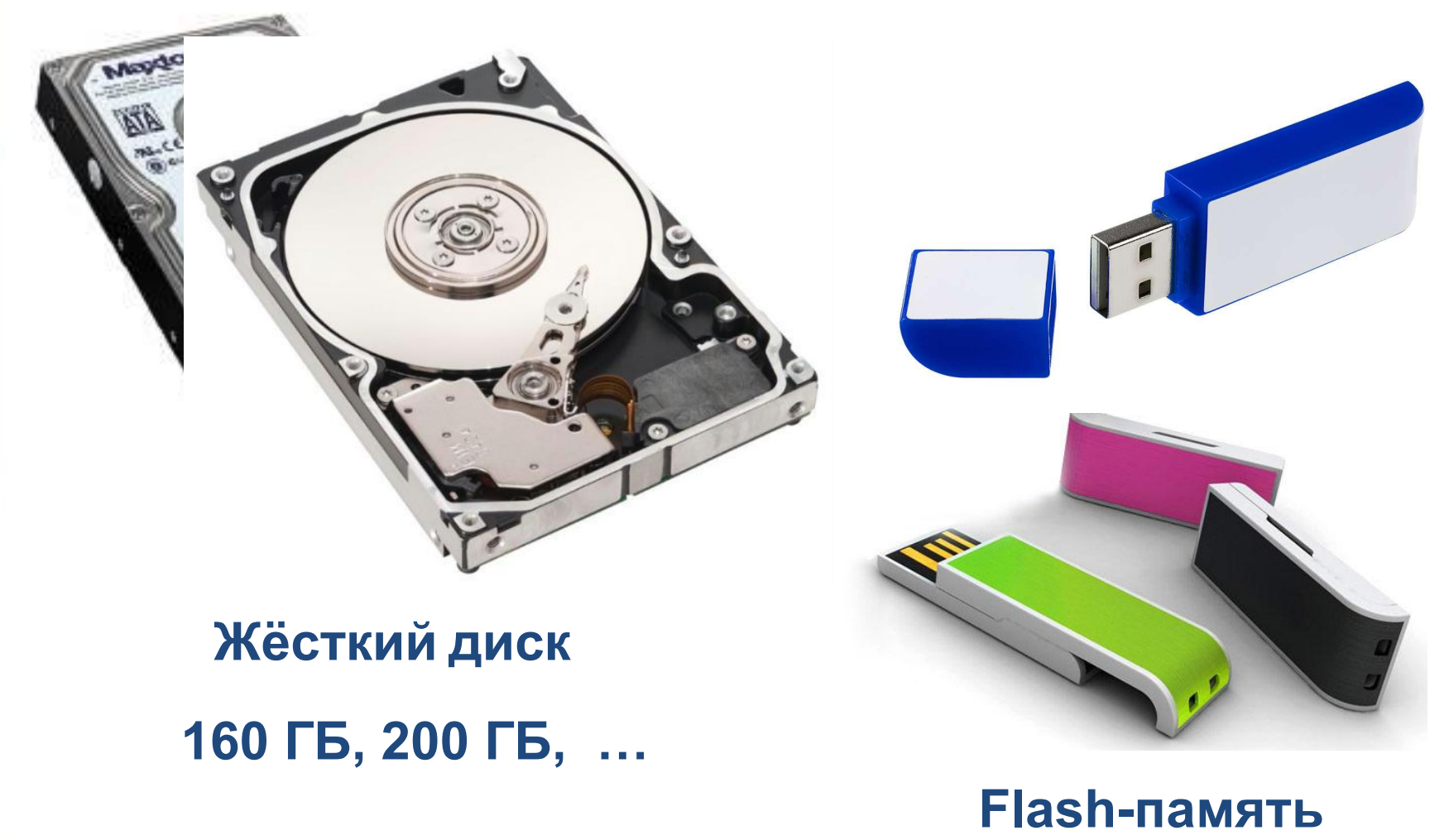

**4 ГБ, 8 ГБ, 16 ГБ , …**

#### **Это интересно**

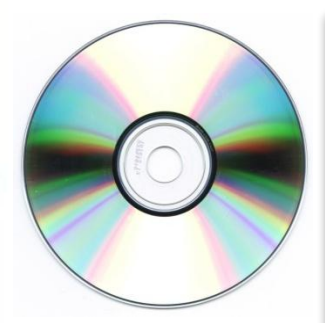

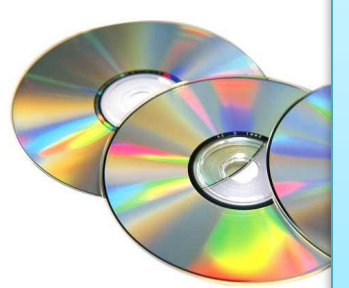

#### **Лазерный диск может хранить:**

**95** копий словаря русского языка Сергея Ивановича Ожегова,

**72** минуты мультипликационного или видеофильма,

**2** часа музыки или **19** часов записи речи, **600** высококачественных фотографий.

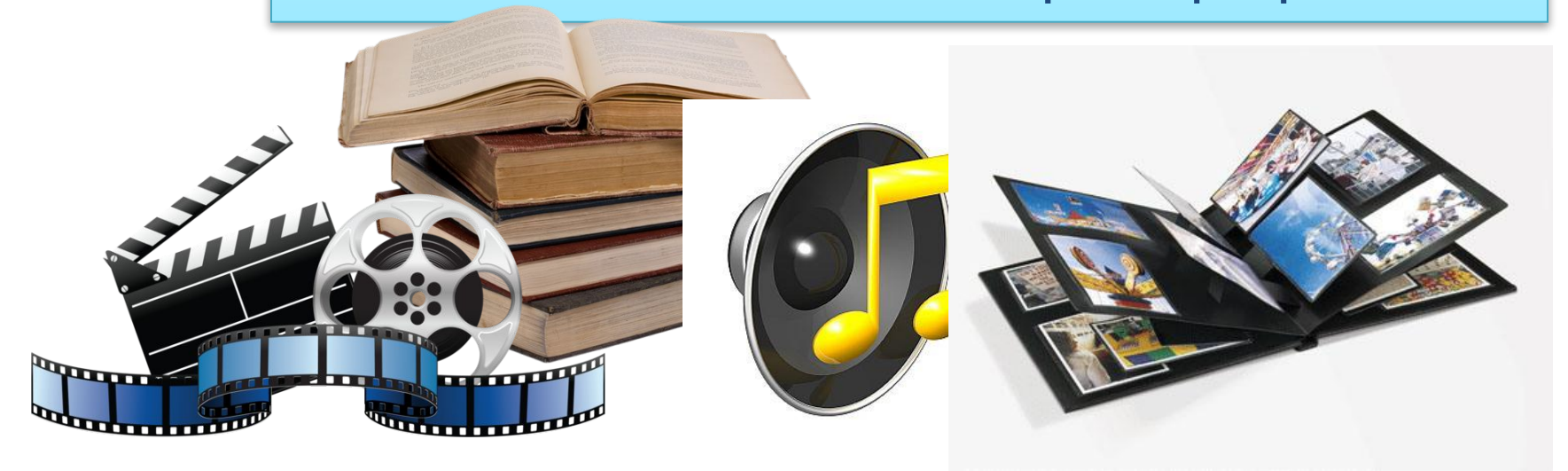

### **Объекты операционной системы**

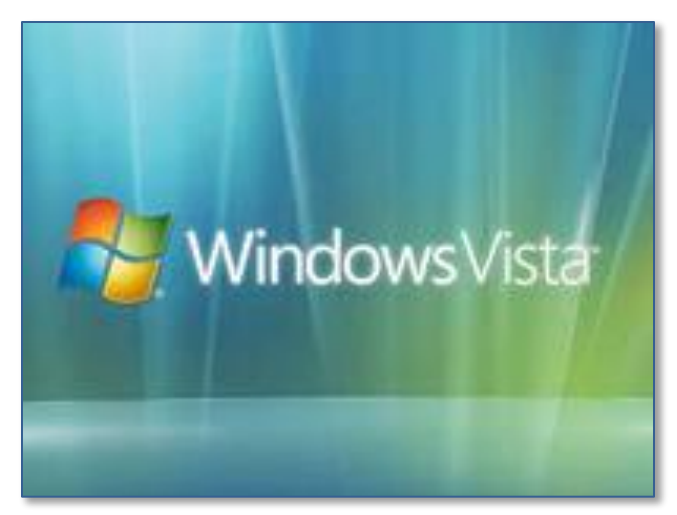

**Рабочий стол**

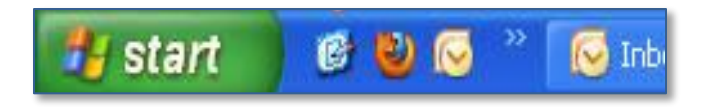

#### **Панель задач**

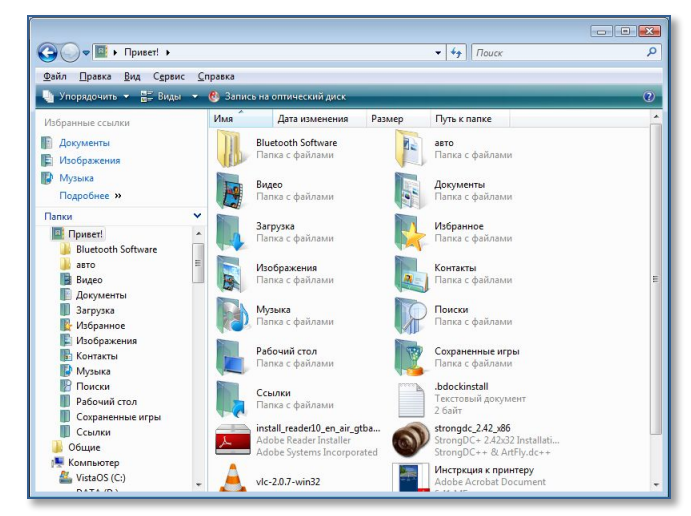

#### **Окно папки**

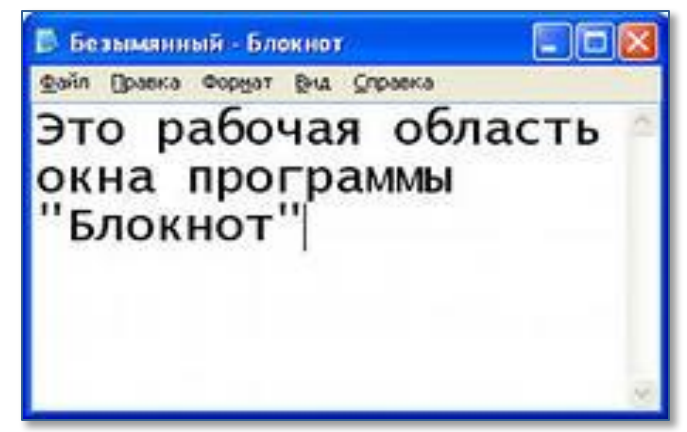

#### **Окно документа**

#### **Значки объектов**

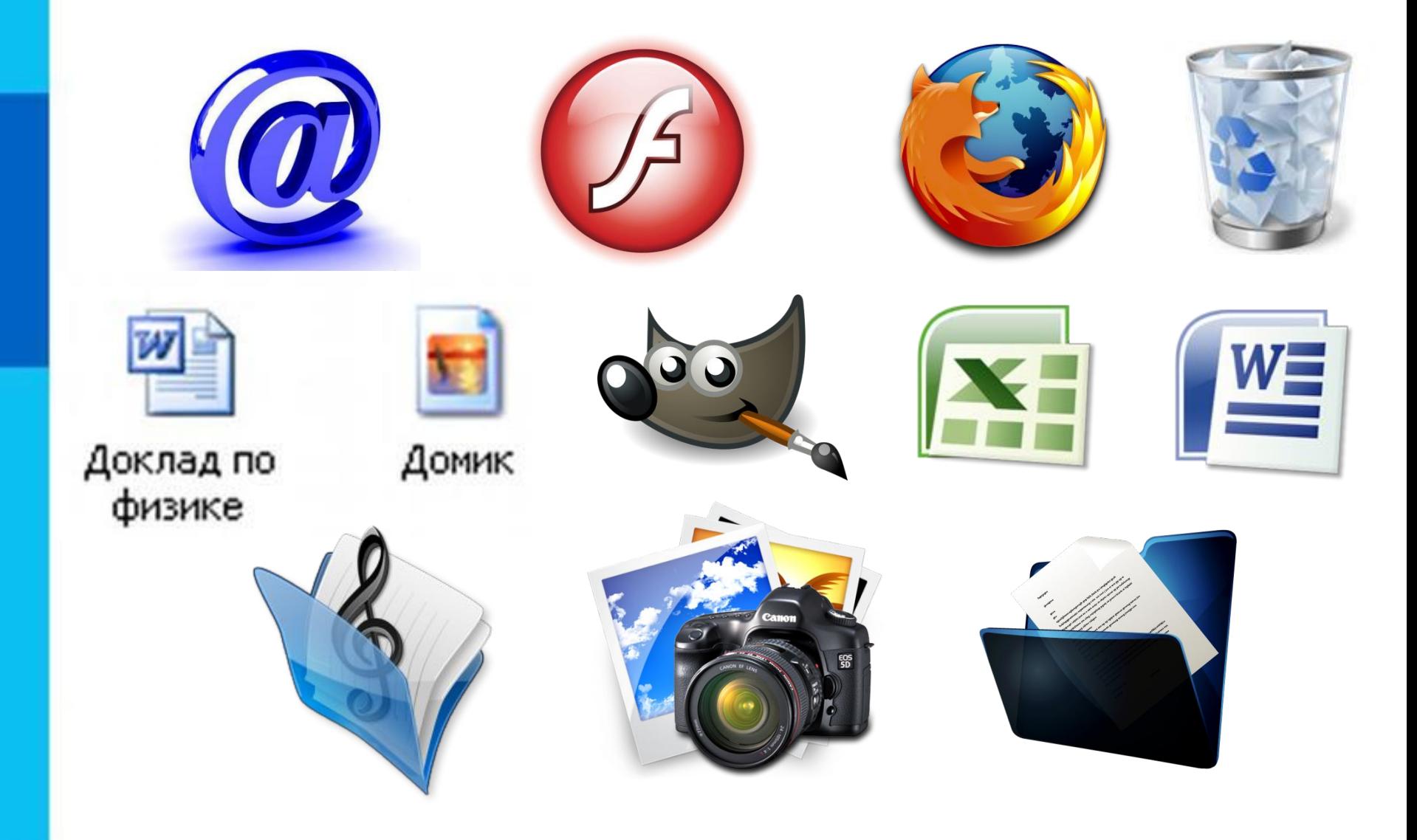

#### **Самое главное**

- Основные компьютерные объекты файлы (документы и приложения), папки.
- Файл это информация, хранящаяся в долговременной памяти как единое целое и обозначенная именем.
- Все файлы хранятся в определенной системе: в папках, которые, в свою очередь, могут быть вложенными в другие папки и т.д.

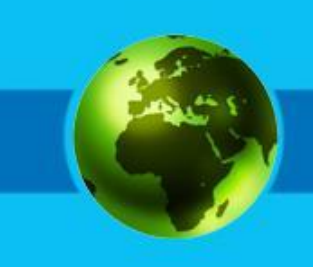

#### **Самое главное**

- Размеры файлов выражаются в битах, байтах, килобайтах, мегабайтах и гигабайтах:
- 1 байт = 8 битов;
- 1 Кбайт (один килобайт) = 1024 байта;
- 1 Мбайт (один мегабайт) = 1024 Кбайт;
- 1 Гбайт (один гигабайт) = 1024 Мбайт.

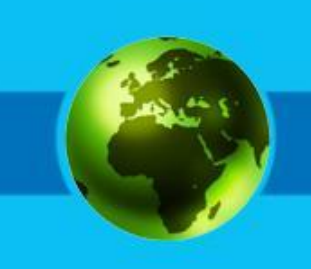

## **Давайте обсудим ?**

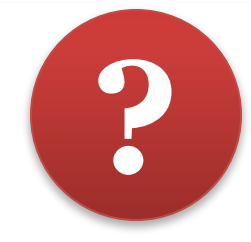

- 1. Что такое файл?
- 2. Из каких частей состоит имя файла?
- 3. Какие правила записи имени файла следует соблюдать?
- 4. Опишите систему хранения файлов на диске.
- 5. Какие операции можно совершать с файлами?
- 6. Каких действий следует избегать при работе с файлами?

### **Давайте обсудим ?**

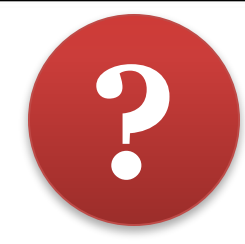

7. Каким типам файлов могут быть поставлены в соответствие эти рисунки?

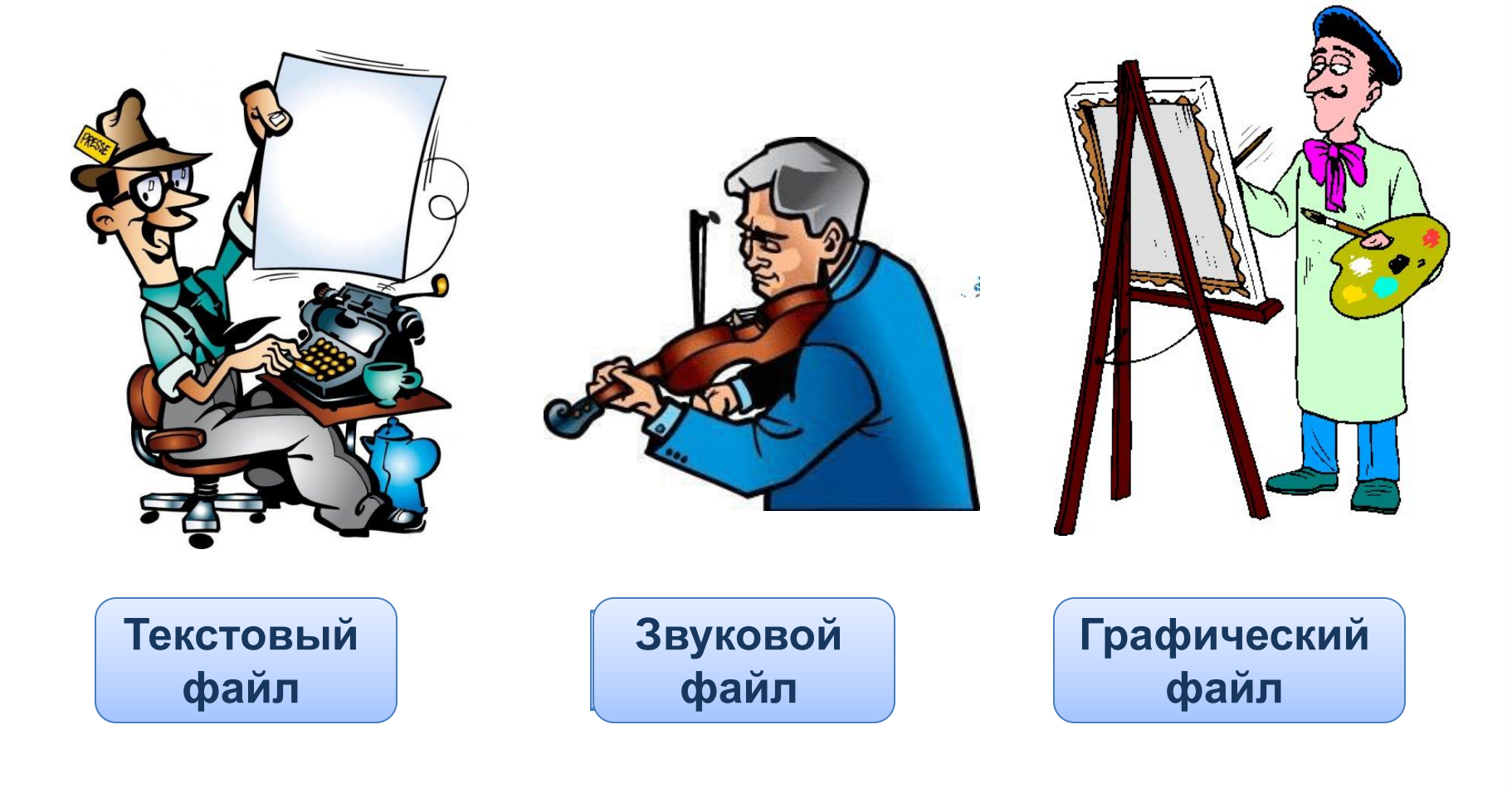

### **Давайте обсудим ?**

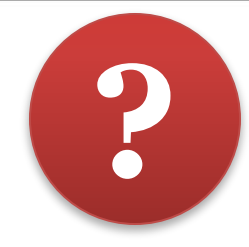

- 8. Что такое байт, килобайт, мегабайт и гигабайт?
- 9. Как они связаны между собой?
- 10. Сколько битов составляет ½ килобайта?
- 11. Сколько школьных учебников ёмкостью 350 Кбайт можно разместить на трехдюймовой дискете?

#### **Задачи**

- Какой минимальный объём памяти (в Кбайт) нужно зарезервировать, чтобы можно было сохранить любое растровое изображение размером 128×128 пикселей при условии, что в изображении могут использоваться 256 различных цветов? В ответе запишите только целое число, единицу измерения писать не нужно.
- Производилась двухканальная (стерео) звукозапись с частотой дискретизации 64 кГц и 24-битным разрешением. В результате был получен файл размером 48 Мбайт, сжатие данных не производилось. Определите приблизительно, сколько времени (в минутах) проводилась запись. В качестве ответа укажите ближайшее к времени записи целое число.

#### **Ответы**

#### Решение.

Один пиксель кодируется 8 битами памяти, так как 2<sup>8</sup> = 256. Всего 128 \* 128 =  $2^7 \cdot 2^7 = 2^{14}$  пикселей.

Тогда объем памяти, занимаемый изображением  $2^{14} * 8 = 2^{17}$  бит =  $2^{14}$  байт =  $2^4$  Кбайт = 16 Кбайт.

#### Ответ: 16.

#### Решение.

Так как частота дискретизации 64 кГц, то за одну секунду запоминается 64000 значений сигнала.

Глубина кодирования 24 бита, т. е. 3 байта. Т. к. запись двухканальная, объём памяти, необходимый для хранения данных одного канала, умножается на 2, поэтому, так как потребовалось 48 Мбайт, один канал занимает 24 Мбайт или 24·2<sup>20</sup> байт. Чтобы найти время, в течение которого проводилась запись, необходимо разделить найденный информационный объем на глубину кодирования и на частоту дискретизации:

$$
\frac{24 \cdot 2^{20}}{64000 \cdot 3} = \frac{2^{20}}{8000} = \frac{2^3 \cdot 2^{17}}{8000} = \frac{2^{17}}{1000} = 131,072 \text{ c} \approx 2 \text{ min } 11 \text{ c}
$$

Тем самым, время записи примерно равно 2 минутам.

Ответ: 2.

#### **ДЗ. Сколько весят**

- страница печатного текста
- полный текст романа «Евгений Онегин»
- минутный видеоклип
- полуторачасовой фильм, файл данных космических наблюдений
- файл промежуточных данных при математическом моделировании сложных физических процессов